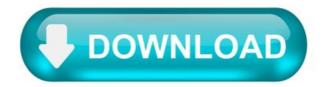

App to download with the d3400.

These Download Terms and Conditions ("Agreement") constitute a legal agreement between you (either an individual or single entity) and Nikon Corporation or its associated company ("Nikon") setting forth the terms and conditions governing your download of the operation manual for our products ("Manual"). By clicking the "Download" button on this page in order to start downloading the Manual, you indicate your acceptance of this Agreement and are agreeing to be bound by the terms of this Agreement. Please read this Agreement carefully before beginning download.

This license is not a sale of the Manual and you do not become the owner of the Manual through your purchase of any product, download and/or use. Nikon retain ownership of the Manual and all copies thereof and all related intellectual property rights, and reserves all rights not expressly granted to you under this Agreement. This Agreement constitutes the complete and exclusive agreement, oral or written, between you and Nikon.

# 1. MANUAL.

The Manual are for customers who have purchased our products. We may be unable to respond to inquiries from individuals who have not purchased our products. Please note that the manual and the contact information therein are subject to change without notice.

The Manual is protected by Japanese copyright law and international copyright laws and treaties. You must reproduce on each copy the Nikon copyright notice and any other proprietary legends that were on the original.

### 2. RESTRICTIONS.

Except as otherwise stated in this Agreement, you may not make or distribute copies of the Manual to others or electronically transfer the Manual from one computer to another over a network. YOU MAY NOT ALTER OR REMOVE ANY COPYRIGHT, TRADEMARK OR OTHER PROTECTIVE NOTICES CONTAINED IN THE MANUAL. YOU MAY NOT ASSIGN OR OTHERWISE DISPOSE OF, MODIFY, ADAPT, TRANSLATE, RENT, LEASE, LOAN, RESELL, DISTRIBUTE, NETWORK, OR CREATE OR HAVE CREATED DERIVATIVE WORKS BASED UPON THE MANUAL OR ANY PART THEREOF.

# 3. LIMITED WARRANTY AND DISCLAIMER.

TO THE MAXIMUM EXTENT PERMITTED UNDER APPLICABLE LAW, THE MANUAL IS PROVIDED ON AN "AS IS" BASIS, WITHOUT WARRANTY OF ANY KIND, AND NIKON, ITS EMPLOYEES, DISTRIBUTORS, DEALERS AND AGENTS SPECIFICALLY DISCLAIM ANY WARRANTY OF ANY KIND, EITHER EXPRESS OR IMPLIED, INCLUDING, BUT NOT LIMITED TO, ANY IMPLIED WARRANTY OF MERCHANTABILITY, FITNESS FOR A PARTICULAR PURPOSE OR NON-INFRINGEMENT. TO THE MAXIMUM EXTENT PERMITTED UNDER APPLICABLE LAW, NIKON, ITS EMPLOYEES, DISTRIBUTORS, DEALERS, AND AGENTS DO NOT WARRANT THE PERFORMANCE OF OR THE RESULTS YOU MAY OBTAIN FROM THE MANUAL, OR THAT THE MANUAL WILL MEET YOUR REQUIREMENTS OR THAT THE OPERATION OF THE MANUAL WILL BE UNINTERRUPTED, ERROR-FREE, OR FREE OF VIRUSES. TO THE MAXIMUM EXTENT PERMITTED UNDER APPLICABLE LAW, NEITHER NIKON, NOR ITS EMPLOYEES, DISTRIBUTORS, DEALERS OR AGENTS SHALL BE LIABLE TO YOU FOR ANY INDIRECT, CONSEQUENTIAL OR INCIDENTAL DAMAGES, LOSSES OR, EXPENSES OF ANY KIND, WHETHER LOSS OF PROFITS, BUSINESS INTERRUPTION, OR OTHERWISE ARISING OUT OF OR RESULTING FROM THE MANUAL, HOWEVER CAUSED, EVEN IF NIKON, ITS EMPLOYEES, DISTRIBUTORS, DEALERS OR AGENTS HAVE BEEN ADVISED OF THE POSSIBILITY OF SUCH DAMAGES, LOSSES, OR EXPENSES. THIS DISCLAIMER CONSTITUTES AN ESSENTIAL PART OF THIS AGREEMENT AND NO USE OF THE MANUAL IS AUTHORIZED EXCEPT UNDER THIS DISCLAIMER.

# 4. GENERAL.

This Agreement is governed by and shall be construed in accordance with the laws of Japan without regard to its conflicts of laws principles. In the event a dispute arises under or in connection with this Agreement, you hereby consent to personal jurisdiction of Japan and waive any objection that such forum is inconvenient. You further consent to service of process in any action arising from this Agreement by regular mail or other commercially reasonable means of receipted delivery. If any provision of the Agreement shall be determined invalid for any reason, the remaining provisions shall not be invalidated and shall remain in full force and effect. This Agreement sets forth the entire agreement and understanding between you and Nikon, and supersedes and replaces any other agreements relating to the subject matter of this Agreement. The failure of any party to insist upon strict performance of any of the terms or provisions of this Agreement, or the exercise of any option, right or remedy contained herein, shall not be construed as a waiver of any future application of such term, provision, option, right or remedy, and such term, provision, option, right or remedy shall continue and remain in full force and effect. The headings of the sections of this Agreement are inserted for convenience only and shall not constitute a part hereof or affect in any way the meaning or interpretation of this Agreement. Except as otherwise expressly provided herein, the provisions of section 3 and section 4 together with any provisions that by their express terms apply to periods affer termination of this Agreement, shall survive termination of this Agreement for any reason.

Manuals for Nikon products/ 2018/02/15/ Ver.2.0.0.

### Manual Viewer 2.

The Nikon Manual Viewer 2 app for iPhones, iPads, iPod touch, and Android devices can be used to download the manuals for Nikon digital SLR cameras and view them offline.

Nikon D3400 24.2 MP CMOS Digital SLR with Auto Focus-S DX.

Nikon D3400 Firmware Update - D3400 is a straightforward version of D3300. This is the entry-level DSLR that is targeted for the first ILC shooters and those who are ready to move on from their smartphone to more advanced shooting platform.

This camera is built with sensor CMOS APS-C 24MP which equals found on its predecessors along with image processor 'EXPEED,' 4 Full HD video capture and auto-focus system 11 points. Unfortunately, the camera does not have Wi-Fi, but it has Bluetooth connectivity LE to transfer images from the camera to smartphones via the application 'SnapBridge.'

Nikon D3400 Features.

D3400 not add much. It's not uncommon for Nikon lately, often adding very few new features when they update their entry-level cameras. Example case: compared to the older D3300, only an increase in weighting/D3400 Nikon is a lower size, battery life is better, and SnapBridge (how to transfer photos to your phone through Bluetooth). Given the difference of more than 2.5 years between the two cameras, it's not much better.

What does all this mean that the camera is Nikon D3400 bad? Far from it. In terms of picture quality, this is one of the least expensive cameras on the market to feature sensors that impressive. If you take pictures of travel, landscape, architectural drawings, portraits, etc., D3400 will function similar to upper-class Nikon DSLR in many ways. But there are many reasons why this is considered "entry level" DSLR Nikon, as you'll see later.

Check the camera firmware version.

1. Turn on the camera.

2. Press the camera MENU button and choose the Firmware version in this settings menu to display the camera firmware version.

Is it possible to use the Remote Photography feature of Snapbridge to control my Nikon 3400D with an iPhone?

Is there any way to use the "Remote Photography" feature of Nikon's Snapbridge app to control my D3400 with my iPhone?

I tried, but it only allows me to download pics from the D3400.

### 2 Answers 2.

SnapBridge version 2.5 (and up), allows for Remote Control over Bluetooth (in addition to remote control over WiFi). E.g., D3500 doesn't have WiFi either but Remote Control is possible with SnapBridge (https://nikonimglib.com/snbr/onlinehelp/en/05\_remote\_02.html). HOWEVER, for reasons only known to Nikon, it doesn't make the same available for D3400 (I guess it's b/c D3400 is an older product, they don't want to invest the resource needed to update the firmware for this function).

No, it is not possible. The D3400 does not have wifi, which is required for Snapbridge-enabled cameras to be controlled by the remote smart device.

The D3400 makes it spectacularly easy to shoot and share DSLR-quality images. Nikon's SnapBridge<sup>1</sup> keeps the camera connected to your smart device via Bluetooth® so you can actually sync photos as you shoot. . <sup>1</sup> As the D3400 does not support Wi-Fi, the following SnapBridge features are not available: remote photography with a smart device , still image transfer in original size, movie transfer.

Aside: Interesting (rather, annoying ) that I couldn't find the same clear information on Nikon USA's site.

Nikon D3400 Software Download.

Nikon D3400 Software Download – Nikon D3400 black is made to produce better picture quality compared to your smartphone, but still works with your mobile application to share your memories. However, you may get Nikon's'SnapBridge'' functionality, which allows you to transfer low-resolution JPEGs automatically to a smartphone as you capture them The Nikon D3400 is a DSLR entry, this camera is designed for people who are new to photography and only learn these sports tips.

The D3400 also succeeded in replacing cameras in all global sectors. In various ways, the Nikon D3400 is an upgraded version of this old replica. Let's look at the review and spect in detail on the D3400 along with its attributes and capabilities.

Nikon D3400 Software Download Review Specifications.

Image quality is the Nikon D3400 Software Download You distinguish itself from the entry DSLR counterparts because at ISO 200 and 400, the quality remains good, the Nikon D3400 can produce large  $24 \times 36$  printing. Growing ISO to 800 is expected to reduce the print size to  $16 \times 20$  to find good prints, but still good for APS-C sensors.

To put it differently, the lens will occupy less space in the bag, but besides that, this lens also adds extra work to extend the lens when shooting. In ISO 3200, the leading ISO for sensor size, you can make good  $11 \times 14$  prints. In fact, if you make small prints, like  $4 \times 6$ , you might use D3400 to the highest ISO of 25,600; impressive achievements for DSLR. D3400 doesn't have a lot of whistles and bells. There is no tilt-flip element to the LCD. It's not a touch screen.

Only improvements Nikon D3400 Software Download compared with the previous version of the camera that has a very low weight or size, better battery life, and SnapBridge (means to transfer photos to a cellphone via Bluetooth). Provides a distance of more than 2.5 years, the difference between the two cameras, which is not much to improve.

App to download with the d3400.

Although your device does not support this download service, it can be used to view download information. Links to downloads can be sent via email for download on a computer.

D3400 Firmware.

Select your operating system.

Windows Mac OS.

This software update program is for the customer-owned product listed above (the "affected product"), and is provided only on acceptance of the agreement listed below. By selecting "Accept" and clicking "Download", you are held to have accepted the terms and conditions of the agreement. Be sure you understand the terms of the agreement before beginning download.

• This service supplies software that can be used to update the D3400 camera "C" firmware to version 1.13. Before proceeding, select Firmware version in the camera SETUP MENU and check the camera firmware version. You will not need to download or install this update if the firmware listed above is already installed. • This update includes all changes made in previous updates. • Read the information below before proceeding, • The SETUP MENU > Time zone and date > Time zone display now shows only the names of major cities in the currently selected zone. • Improved pairing and connectivity between the camera and Android versions of the SnapBridge app. • Improved an issue that resulted in unreliable connections between the camera and the iOS 10.2 version of the SnapBridge app. • Added support for the iOS version of SnapBridge. Turn the camera on. Press the camera MENU button and select Firmware version in the SETUP MENU to display the camera firmware version. Check the camera firmware version. Turn the camera off.

Microsoft Windows 10 Home Microsoft Windows 10 Pro Microsoft Windows 10 Enterprise Microsoft Windows 8.1 Microsoft Windows 8.1 Pro Microsoft Windows 7 Home Basic Microsoft Windows 7 Home Premium Microsoft Windows 7 Professional Microsoft Windows 7 Enterprise Microsoft Windows 7 Ultimate Create a folder on the computer hard disk and name it as desired. Download F-D3400-V113W.exe to the folder created in Step 1. Run F-D3400-V113W.exe to extract the following file to a folder named "D3400Update": • D3400\_0113.bin (the camera firmware) Using a card slot or card reader, copy "D3400\_0113.bin" to a memory card that has been formatted in the camera. Note: Be sure to copy the firmware to the root (top-most) directory of the memory card. The camera will not recognize the new firmware version in the SETUP MENU and follow the on-screen instructions to complete the firmware update. Once the update is complete, turn the camera off and remove the memory card. Confirm that the firmware has been updated to the new version.

Note: For more detailed instructions or information on the equipment needed to complete the update, download the following pdf file: DSLR Firmup\_Win\_En.pdf (PDF) (0.21 MB)

Note: Updates can be performed for you by a Nikon-authorized service representative.

macOS High Sierra version 10.13 macOS Sierra version 10.12 OS X 10.11.6 OS X 10.10.5 OS X 10.9.5 OS X 10.8.5 OS X 10.7.5 Mac OS X 10.6.8 Download F-D3400-V113M.dmg. Double-click the F-D3400-V113M.dmg icon to mount a disk image containing a folder named "D3400Update", which in turn contains the following file: • D3400\_0113.bin (the camera firmware) Using a card slot or card reader, copy "D3400\_0113.bin" to a memory card that has been formatted in the camera. Note: Be sure to copy the firmware to the root (top-most) directory of the memory card. The camera will not recognize the new firmware if it is placed in a folder under the root directory. Insert the memory card into the Slot on the camera and turn the camera on. Select Firmware version in the SETUP MENU and follow the on-screen instructions to complete the firmware update. Once the update is complete, turn the camera off and remove the memory card. Confirm that the firmware has been updated to the new version.

Note: For more detailed instructions or information on the equipment needed to complete the update, download the following pdf file: DSLR Firmup Mac En.pdf (PDF) (0.17 MB)

Note: Updates can be performed for you by a Nikon-authorized service representative.